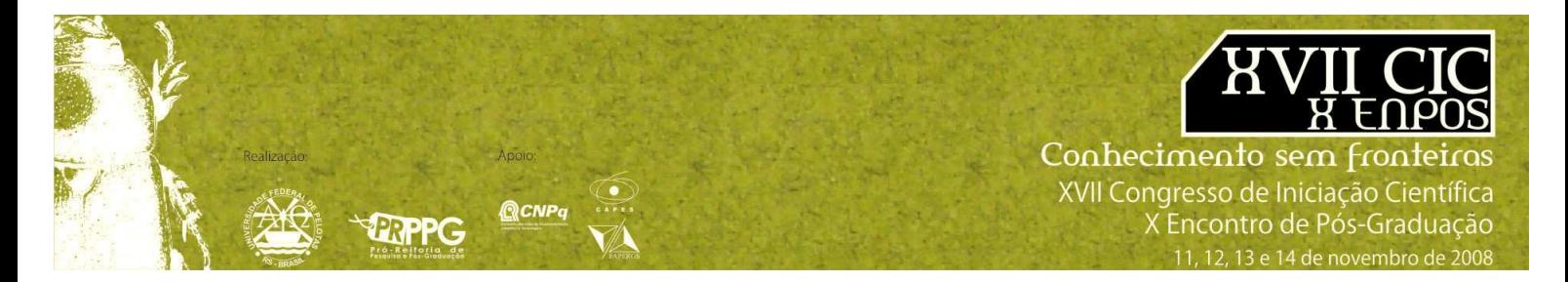

## **Software para Correção do Fator de Potência em Instalações Elétricas**

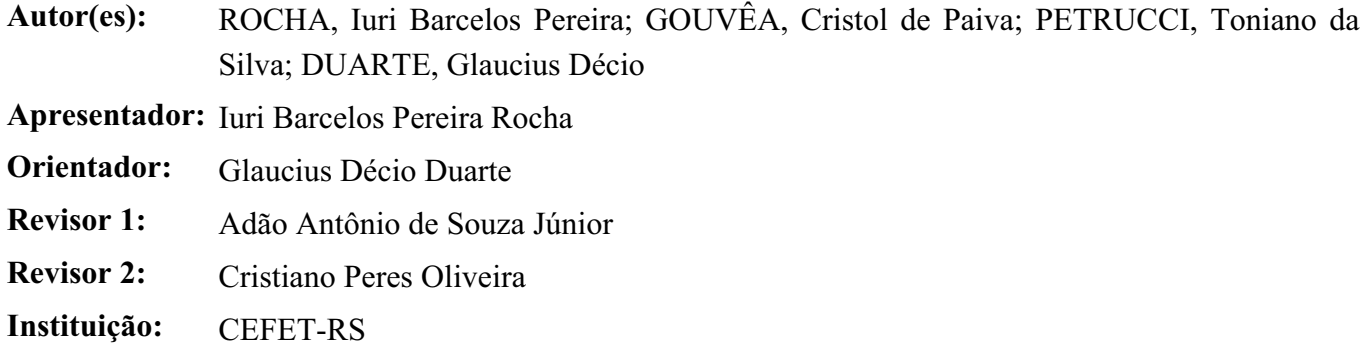

## **Resumo:**

 Um dos indicadores que mostram a eficiência na transmissão, geração e no consumo de energia elétrica é o fator de potência, que é uma relação entre a energia ativa e a energia aparente ou total de um sistema. Para que se obtenha um melhor aproveitamento de instalações elétricas é necessário elevar o fator de potência (Correção do Fator de Potência). O valor do fator de potência varia entre zero e um, sendo um o valor ideal. Existe um valor mínimo do fator de potência que, no Brasil, é determinado pela ANEEL (Agência Nacional de Energia Elétrica) e esse valor é de 0,96. O consumidor paga uma multa caso mantenha sua rede elétrica com um valor menor que o valor mínimo e essa multa poderá ser extremamente alta, pois depende do tipo de sistema elétrico e do valor do fator de potência atual do consumidor. Além disso, a correção do fator de potência auxilia na redução de perdas de energia elétrica e diminuição dos riscos com acidentes elétricos causados por superaquecimento dos fios e equipamentos. A partir desses problemas encontrados nas redes elétricas, foi desenvolvido o Software de Otimização Energética que tem por objetivo realizar um dimensionamento do banco de capacitores. Considerou-se ainda, que este deve ser acoplado ao sistema para a correção do fator de potência. Para que isso ocorra, inicialmente, é necessária a entrada de algumas informações do sistema elétrico em questão, incluindo: tensão da linha, freqüência da rede, número de meses utilizados para o cálculo, total do número de horas trabalhadas, energia ativa e energia reativa em cada mês. Todos esses valores podem ser obtidos diretamente ou indiretamente na emissão da conta de energia elétrica emitida pela concessionária. Após a execução dos cálculos, o programa informa como resultado o valor da tensão do banco de capacitor e a capacitância do mesmo, assim como, o valor inicial e final, após a colocação dos capacitores, das potências ativa, reativa e aparente, e o fator de potência atual. O software é de uso simples, direto e requer recursos mínimos de computação, traduzindo-se, assim, em uma ferramenta de baixo custo e bastante útil para empresas que necessitam reduzir ou calcular o seu fator de potência.